# **Com celulares e tablets, o escritório passou a ser portátil**

## Spacca

Acredito sofrer de um transtorno moderno que me deixa angustiado se estou desconectado. Pelo que li, várias pessoas padecem do mesmo mal hoje em dia. A qualidade do sinal do *Wi*–*Fi* ou do 4G certamente é mais importante do que o cardápio de travesseiros em hotéis e de pratos em restaurantes, não? Também incentivo os alunos a permanecerem conectados durante a aula pois, assim, boa parte deles também fica mais calma.

Preocupados? Calma! O assunto da coluna de hoje não são os transtornos da sociedade hiperconectada e, sim, as ferramentas que nos permitem ficarmos em sintonia com nossos afazeres profissionais, mesmo em movimento e longe de nossos escritórios-base. Justamente por isso, passaremos ao largo dos *Facebook*, *LinkedIn*, *Whatsapp*, *Instagram* e *Google+* viciantes e nos concentraremos em outros *Apps*, com funções mais ligadas à produção.

Vamos, também, esquecer os *notebooks*, antigos *netbooks* e modernos *ultrabooks* e apontarmos para os *tablets* e *smartphones*, pois nossa demanda por bateria será de mais de duas horas, queremos algo leve para carregar e disponível rapidamente. Podemos perder performance em aplicações avançadas mas ganharemos em velocidade e disponibilidade para resolver o básico. Usaremos como exemplo uma dupla da *Apple –* ressalto que absolutamente sem nenhuma comissão pela citação dos aparelhos, *softwares* ou empresas: um *iPhone*, acima do 4 e um *iPad*, pelo menos um 2.

## Reprodução

Imaginemos que, em um dia normal, estejamos em um restaurante para uma reunião com um cliente ocupado. Após a devida conexão (neste caso deu tudo certo, não importando se foi 3G ou 4G, nem a operadora, ou o *HotSpot Wi-Fi* do restaurante) vamos resolver algumas pendências antes de o cliente chegar.

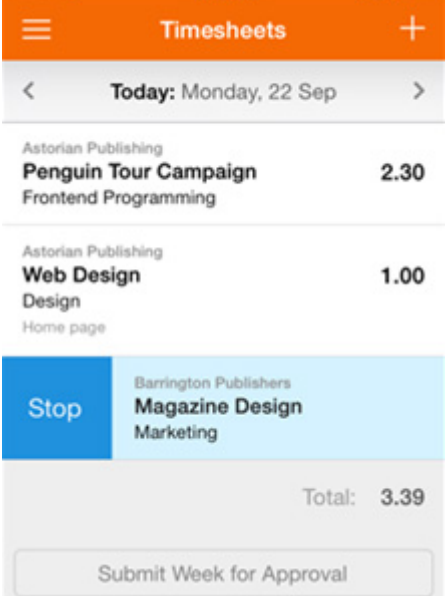

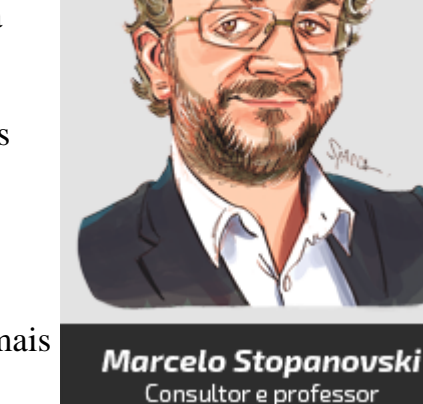

Ao abrir o e-mail, a primeira tarefa é emitir uma opinião rápida para umademanda de um cliente já em carteira. Hora de ativar a *timesheet*, afinal,é medindo que se pode gerir e, então, cobrar. Neste caso, você já teráinstalado, no seu *smartphone,* por exemplo, um *Harvest*, aplicativo cujatela está aí ao lado. Ele é interligado com uma plataforma na *Internet*(nuvem ou *cloud* se preferirem) que permite gerir todas as horas gastasem projetos ou tarefas e depois emitir faturas personalizadas para osclientes. Em sua interface, com um clique inicia-se a contagem do tempo para o trabalho escolhido. O *Harvest* se conecta com mais de 50aplicações ligadas à gestão de projetos, servindo de interface móvel edisponível à mão para muitas delas.

O cliente chegou. *Prazer em conhecê-lo pessoalmente*!, afinal, nosso primeiro contato foi pelo *Skype*, que temos instalado tanto no *iPad* como no *iPhone* (em ligações em ambiente aberto é útil um fone de ouvido com microfone).

#### Reprodução

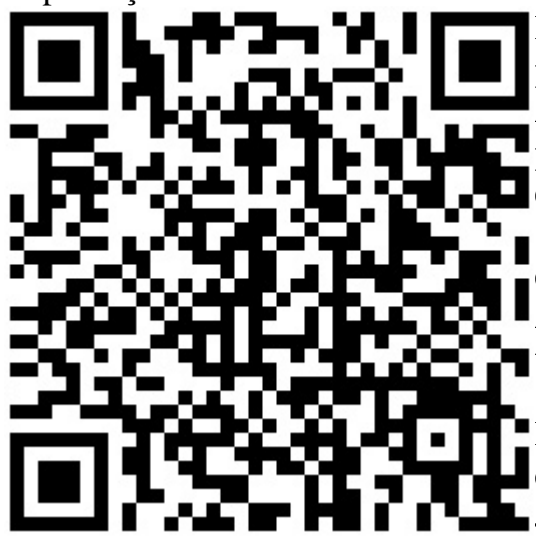

Ele me passa o cartão de visita. Poderia fazer isso depois mas, para impressionar, já fotografo o papel com o *Business Card Reader*, que reconhece os dados e os transforma em um contato para o smartphone. O endereço já pode ser visto no *Google Maps (* ele trabalha perto do restaurante e por isso já tem a senha do *Wi-Fi)* . O meu cartão já vem com um *QR*–*Code*, essa mancha aí ao lado que se você, leitor, fotografar com *App* específico (pode ser o *RedLaser* para *iPhone*), já terá os contatos da empresa onde trabalho em seu celular.

Ele me apresenta o caso no *laptop (*ele trabalha perto e pôde carregar até nós) e traz um documento físico de cinco páginas. Jóia, vamos por partes. Como os arquivos são grandes, primeiro ativo o *iFileExplorer Pro* no *iPad*, que se transforma em uma

espécie de *pendrive* na mesma rede que o cliente está. Peço a ele que transfira, para meu iPad, os arquivos que me mostrou. As folhas – não curto papel, desnecessário para assuntos profissionais – fotografo com o *Scanner Pro* e transformo em um .PDF; inclusive já deixo uma cópia com o cliente.

Reprodução

www.conjur.com.br

Para explanar o trabalho de nossa equipe, utilizo uma apresentação desenvolvida no *Prezi;* se tivesse uma TV com *Apple TV* ficaria maior, mas os detalhes podem ser ampliados com o simples gesto de ampliar imagens. Complemento com um tradicional *Power Point*, onde posso escrever e desenhar em cima do *slide*. As novas versões dos mais conhecidos aplicativos do *Microsoft Office* ficaram bem funcionais no *iPad*, como o bom e velho MS Word aí ao lado, inclusive com a possibilidade de marcar correções e comentários.

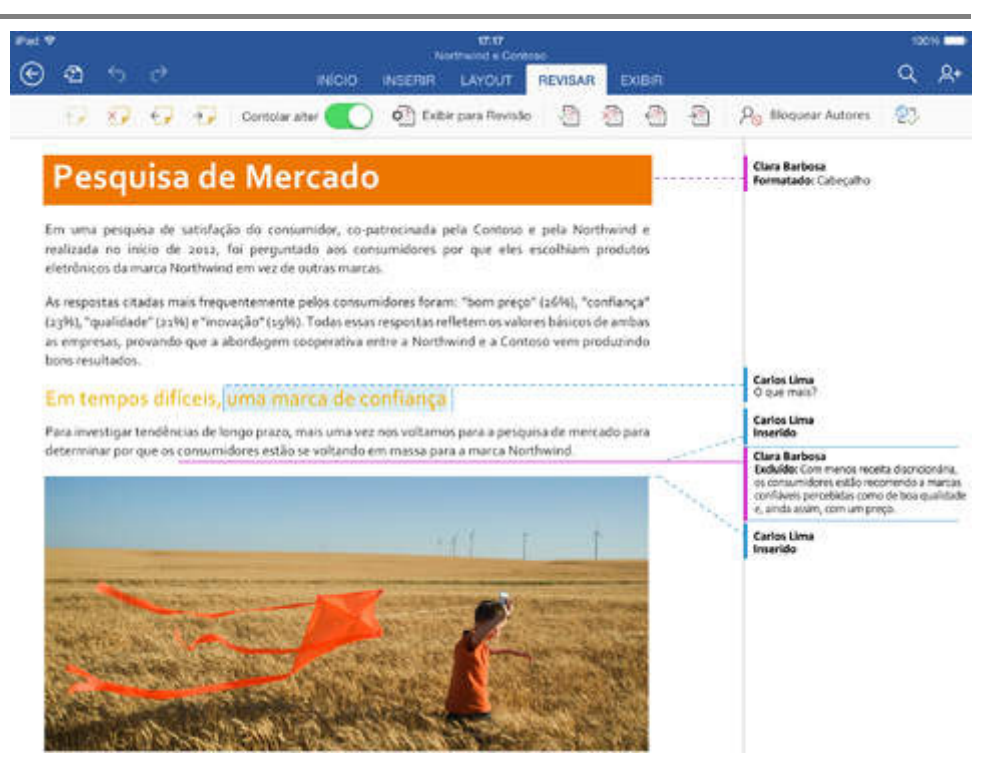

#### Aciono o *Bamboo Paper* e tenho

lápis, canetas e pincéis disponíveis em folhas de papel desenháveis à mão livre, deixando qualquer guardanapo sem função – a não ser a que ele se propõe originalmente. Utilizo uma caneta com ponta especial para facilitar a imaginação.

Continuamos a conversa, agora sobre o tal do documento de papel, que era assinado por um procurador federal. Será que este procurador possui algum cargo relevante? Vamos verificar no Anuário da Advocacia Pública 2014 da Consultor Jurídico? Agora ele está integralmente disponível no *iPad* e possibilita busca por palavras e nomes. Novidade, lançada nesta segunda-feira (10/11)!

Acabamos o almoço e o cliente já tem que ir embora, ocupado como falei. Acho que ficou bem impressionado. Indico que permanecerei no local para um cafezinho.

Reprodução

## **CONSULTOR JURíDICO**

www.conjur.com.br

De volta ao escritório portátil, verifico quais são as próximas tarefas. Utilizo o *aNote* (esse aí ao lado) como *App* de gestão de tarefas. Ele mantém a lista em pastas por assuntos, marca alarmes, integra com as agendas, sincroniza com o *Evernote* e com o *Google Drive* e entre o *smartphone* e o *tablet*. Também facilita priorizações e anotações rápidas.

Aliás, falando em anotações, o *App Microsoft One Note* é imbatível. Utilizando o conceito de bloco de anotações temático ou por projetos, facilita desde o planejamento de uma viagem até a reflexão para a

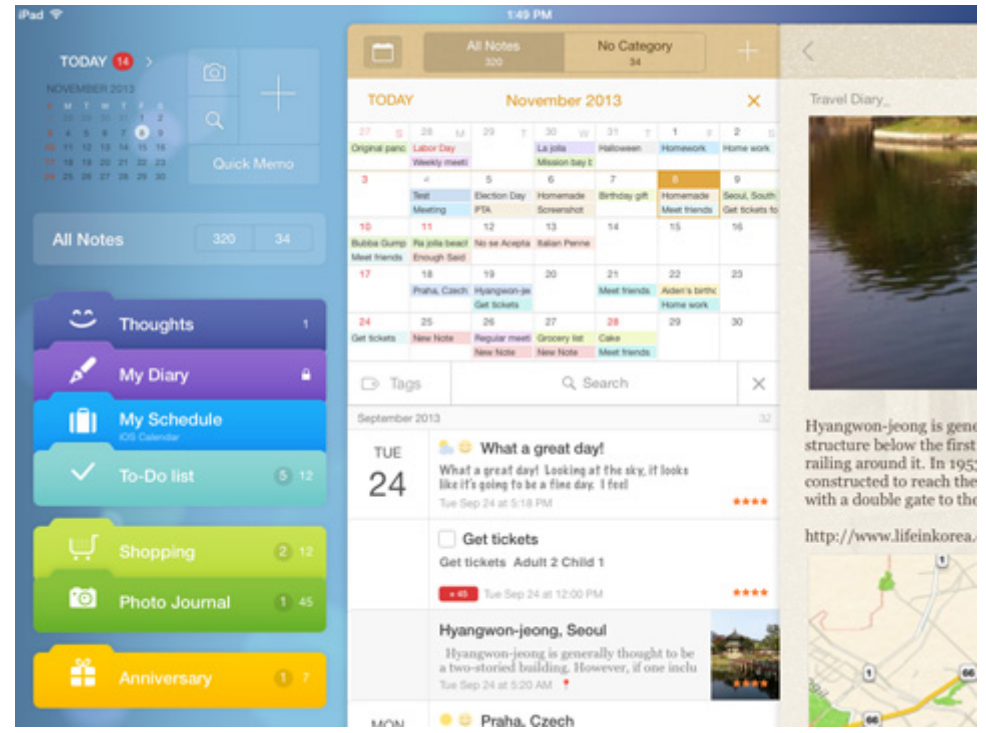

escrita de uma peça, colando facilmente *links* da Internet, imagens, arquivos e tabelas.

Ops, preciso consultar uma peça já produzida e, ainda, disponibilizar os arquivos que o cliente me entregou à equipe, para que inicie seu processamento. Fácil, com a utilização do armazenamento na nuvem todos os arquivos ficam disponíveis para quem está conectado. O *One Drive* da *Microsoft*, o *Dropbox* e o *Google Drive –* para citar os mais conhecidos – permitem fácil sincronização com diversos dispositivos e, por alguns dólares a mais, o espaço de armazenamento pode ser maior que a média dos escritórios e seus servidores inseguros.

Agora, tenho que descrever o caso para a equipe que vai analisar os documentos. Em épocas de NSA, *Skype* da *Microsoft* e *BlackBerry* da *RIM* não mais oferecem 'aquela' segurança, quem dirá um e-mail. Para comunicações seguras uso, atualmente, o Sicher (pronuncia-se /ziCer/), *App* alemão, que é um *Whatsapp* criptografado entre as pontas que participam da conversa. O servidor na Alemanha não guarda cópias das mensagens, posso deletar as conversas de meu *smartphone* e do de quem as recebeu, transferir arquivos criptografados e marcar tempo para as mensagens se destruírem.

Reprodução

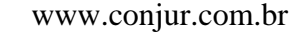

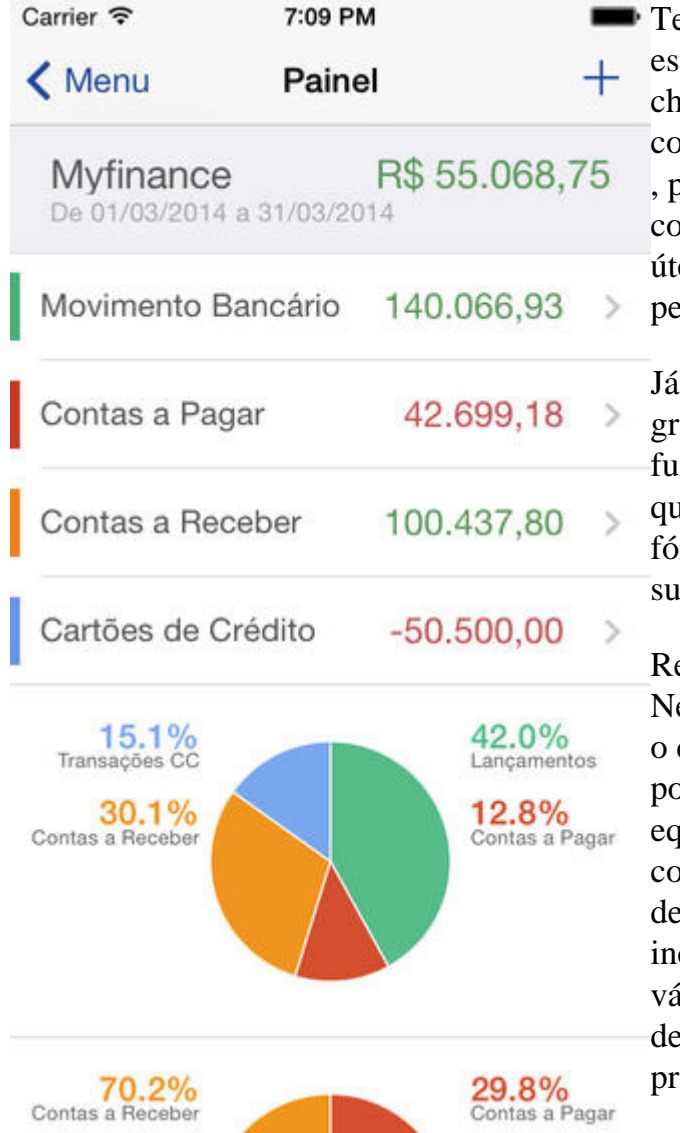

Terminei o café, peço a conta e fico pensando sobre como está o caixa da empresa. Nem preciso pensar, basta chamar um aplicativo de gestão financeira; a maioria, como o *MyFinance* (tela ao lado), o *ContaAzul* e o *GBolso* , possuem sua base na nuvem, onde sincronizam extratos com os bancos e interfaces para *smartphones* e *tablets*, úteis para pequenas e médias empresas e para finanças pessoais.

Já que estamos de olho nos números, vamos fechar aquele gráfico no *MS Excel*, também disponível com esta funcionalidade no *iPad*. Mas, como bacharel em Direito que sou, fiquei em dúvida sobre como arrumar uma fórmula; assim, abro o MyScript Calculator, meu canivete suíço matemático.

Reprodução Nele, escrevendo com o dedo mesmo, podemos montar equações complexas, com descoberta de

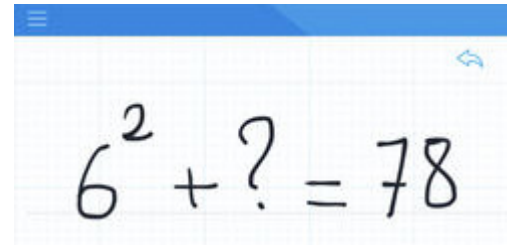

incógnitas, uso de frações, potências, parenteses e outras várias possibilidades, como no exemplo ali com o ponto de interrogação, que se transforma no número que estamos procurando em segundos – no caso, o 42.

Hora de ir, vou chamar um táxi com o *EasyTáxi* ou com o

*99Táxi* – tenho os dois para facilitar, dependendo da cidade. Mas, como sempre esqueço a senha, sorte que uso um sistema de guarda de senha na nuvem com criptografia forte, o *Passpack*. Pago o táxi e já fotografo o recibo, o enviando para o *Harvest*, aquele mesmo das *timesheets*, que gerencia também as despesas realizadas para os clientes.

Não é por menos que estes *Apps* ficam, em sua maioria, na seção de 'produtividade' de suas lojas virtuais. Advogado autônomo ou vinculado a um escritório, juiz ou promotor, a possibilidade de ficar desconectado realmente deve gerar angústia pois, se permanecermos com nossos *gadgets on*–*line,* podemos resolver muitas de nossas atividades profissionais de forma rápida e em telas *touch.* O escritório, por estar debaixo do braço e leve, pode ser no restaurante ou dentro do táxi.

Finalmente em casa no final da tarde (moro em Brasília e por isso o trânsito foi leve), agora posso guardar os equipamentos e *Apps*. Vou me exercitar, *Just Dance 2015* no *xbox One* com minhas filhas, aeróbico e cardiovascular; depois uma aula de guitarra com o professor *Rocksmith 2014*; e então, para relaxar, a leitura de um bom e velho livro, no *Kindle*, claro.

*AVISO: A maioria ou todas as aplicações citadas possuem opções e concorrentes com funcionalidades semelhantes. Se os leitores quiserem contribuir com seus Apps favoritos, fiquem à vontade nos comentários, serão muito bem vindos. Todas as telas apresentadas são reproduções das utilizadas na propaganda das respectivas ferramentas. As marcas citadas são propriedades das empresas, espero que não reclamem, afinal é propaganda de graça em um local com leitores estratégicos.*

**Date Created** 10/11/2014